# محتوى المحاضرة **الرابعة عشر /** *nezi3 Al* T*thkar*

**&** أسئلة الواجبات 1 و 2 **&** مرفق المصطلحات االنجليزية من اعداد األخت **بسمة** ,, لـمادة األساليب الكمية للـ د .ملفي الرشيدي .

" تحتوي على شرح الدكتور للمسائل مع **أهمية** الرجوع للمحاضرة المسجلة "

#### **طريقة االختبار:**

- -1 الجزء النظري ) مفاهيم & مصطلحات( .
	- -2 صياغة برنامج خطي.
		- -3 رسم بياني .
		- -4 البرنامج المرافق.
	- -5 طريقة السمبلكس.
	- -6 المسار الحرج CPM.
		- . PTER -7

# **/1 الجزء النظري ) مفاهيم ومصطلحات ( :**

يجب اإللمام بالمفاهيم والمصطلحات خصوصا في المحاضرة األولى والثانية ..

**/2 صياغة برنامج خطي :** ]شامال األسئلة من 1 – 4 [

**مثال** : ينتج مصنع للبالستيك نوعين من األدوات البالستيكية ويتطلب إنتاج الوحدة الواحدة من النوع األول **03 دقيقة عمل** و4 كجم من المواد األولية , ويتطلب إنتاج الوحدة الواحدة من النوع الثاني **2 ساعة عمل** و2 كجم من المواد الأولية ، ومن دراسات تسويقية وجد أن كمية النوع الأول لا يقل عن ٢٠ وحدة ، بينما النوع الثاني ٣٠ بحد أقصى <u>إذا علمنا أن تكاليف هذين الصنفين هي ١٠ و ٨ ريال</u> على التوالي وأن <u>إمكانيات المصنع الأسـبوعية</u> هي **٢٢ ساعة عمل** و 99 كجم من المواد األولية .

#### س1 / **ما هي الوحدة المستخدمة للمتغيرات** :

أ- التكاليف . ب- المبيعات . ت- الساعات. ث- <u>القطع (الوحدات).</u> **الحل** , بالرجوع للسؤال : "إنتاج الوحدة الواحدة ,, إذا علمنا أن تكاليف هذين الصنفين "

#### س/2 **دالة الهدف لهذا البرنامج الخطي هي** :

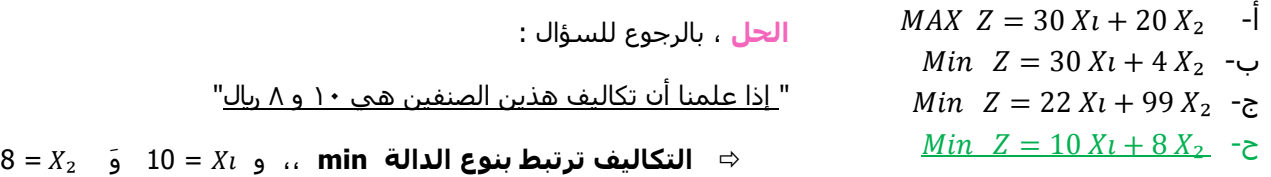

#### س/3 **القيد الخاص بساعات العمل هو** :

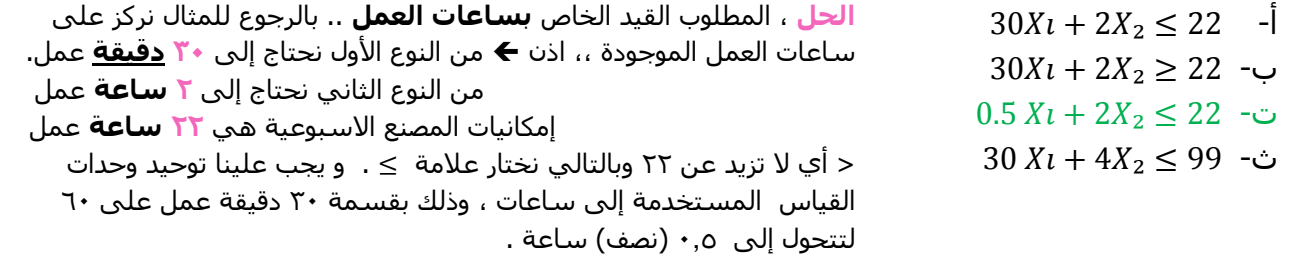

س/4 **القيد الخاص بكمية االنتاج من النوع الثاني** :

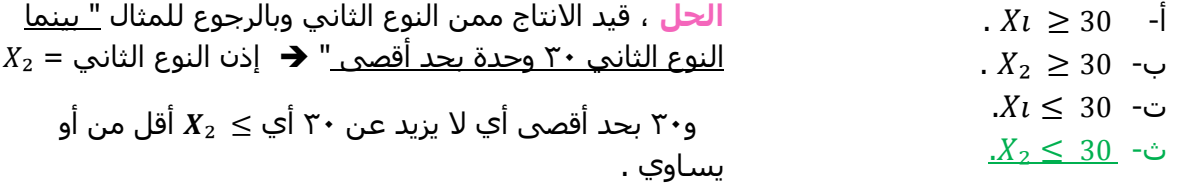

# **/2 الرسم البياني :**

**مثال :**

$$
MAX\ Z = 7\ X\iota + 5\ X_2
$$

S.t

$$
3 Xt + 4X_2 \le 24 \quad (1
$$
\n
$$
2 Xt + 1 X_2 \le 100 \quad (7
$$
\n
$$
X_2 = \le 45 \quad (8)
$$
\n
$$
Xt \ge 10 \quad (2)
$$

 $X_l \cdot X_2 \geq 0$ 

س/1 **القيد األول يتقاطع مع محور في النقطة** :

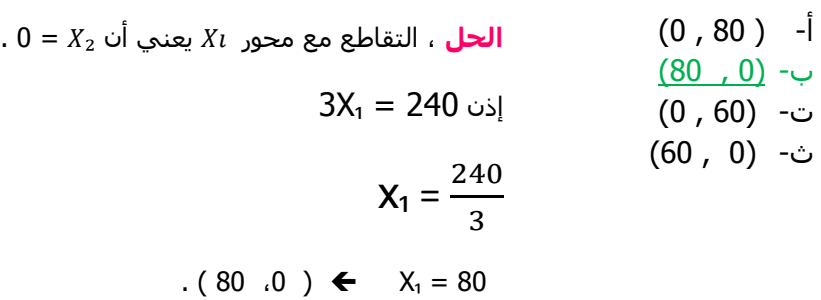

س/2 **القيد الثالث يتقاطع مع محور في النقطة** :

أ- ( 40 ، 45)  $(0, 45)$  -ب ت- ( 45 ، 45) ث- ( 0 ، 100) **الحل** , التقاطع مع محور يعني أن = 0 . إذن ) 45 , 0( .

س/3 **القيد األول يتقاطع مع محور عند النقطة** :  $(0, 80)$  -ب- (0 ، 80) ت- <u>( 60 ، 0)</u> ث-(0 ، 60) س/4 **تقاطع القيد الثالث مع القيد الرابع** : أ- ),45 10 ( **الحل** , بالرجوع للقيود .  $x_2 = 45$   $\bar{y}$   $x_1 = 10$  (45  $\ldots$  10)  $\ldots$ ت- ) 45 , 0 ( ث- ( 0 ، 45 ) **-0 طريقة السمبلكس :**  مثال :  $MAX Z = 6X<sub>1</sub> + 8X<sub>2</sub>$ S.t 30  $X_1$  + 20  $X_2$   $\leq$  300  $5 X_1 + 10 X_2 \le 110$  $X_1$ ,  $X_2 \geq 0$ س/1 الشكل القياسي لدالة الهدف : . MAX Z – 6  $X_1$  + 8 $X_2$  = 0 -1 . MAX Z – 6  $X_1$  -  $8X_2 = 0$  -.MAX Z + 6 X<sub>2</sub> - 8X<sub>2</sub> = 0 -ت . Min  $Z - 6 X_1 - 8X_2 = 0 -$ ث الجدول التالي الخاص بالشكل القياسي أو جدول الحل األولي : **الحل** , القيد الذي يتقاطع مع ₂X يعني أن ₁X = 0 .  $\therefore$  (0 ، 60) ← X<sub>2</sub> = 60 ← X<sub>2</sub> =  $\frac{240}{4}$  ← 4X<sub>2</sub> = 240 إذن **الحل** , الشكل القياسي لدالة الهدف في المثال يكون من خلال نقل الجانب الأيمن إلى الطرف الأيسر اذن :  $MAX Z = 6X<sub>1</sub> + 8X<sub>2</sub>$ MAX  $Z - 6 X_1 - 8X_2 = 0$ 

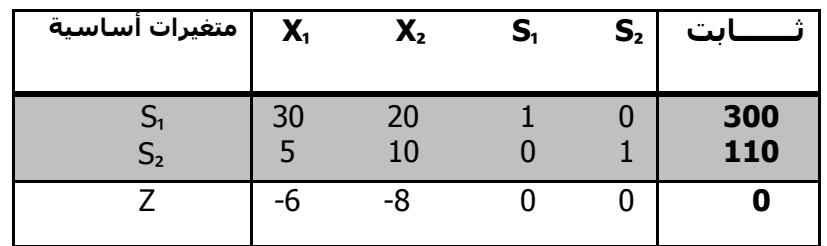

نستطيع من هذا الجدول أن نعرف قيمة المتغير الداخل وهو **أكبر معامل سالب** في صف **Z** . اذن المتغير الداخل = 8- .

# **ّر الخارج من الجدول** : س/1 **المتغي**

ث- S<sub>2 .</sub>

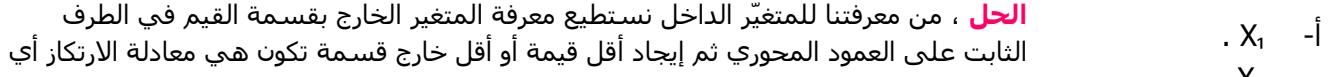

- ب- ₂X . ت- S<sub>1</sub>. المتغير الخارج . اذن / بقسمة 300 على 20 = 15 . و 110 على 10 = 11 .
	- وبإخذنا <u>لخارج القسمة الأقل</u> يكون 11 إذن S<sub>2</sub> هو المتغير الخارج .
		- المتغير الداخل إما ₁X أو X و المتغير الخارج إما ₁S أو S .

ومن خلال استخراج المتغيّر الداخل والخارج نستطيع معرفة العنصر المحوري من خلال **أخذ القيمة المتقاطعة** بين العمودين المحوري و االرتكاز في الجدول .. مع الرجوع لشرح الدكتور ""

### س/2 **معادلة االرتكاز الجديدة في الجدول الجديد هي** :

تكون من خالل قسمة صف االرتكاز على العنصر المحوري . مع الرجوع لشرح الدكتور ""

#### س/3 **معادلة صف Z الجديدة في الجدول الجديد** :

من خلال أخذ صف Z القديم في الجدول ناقص معاملها ( 8-) مضروبا في معادلة الارتكاز الجديدة .

## **-4 شبكة األعمال :**

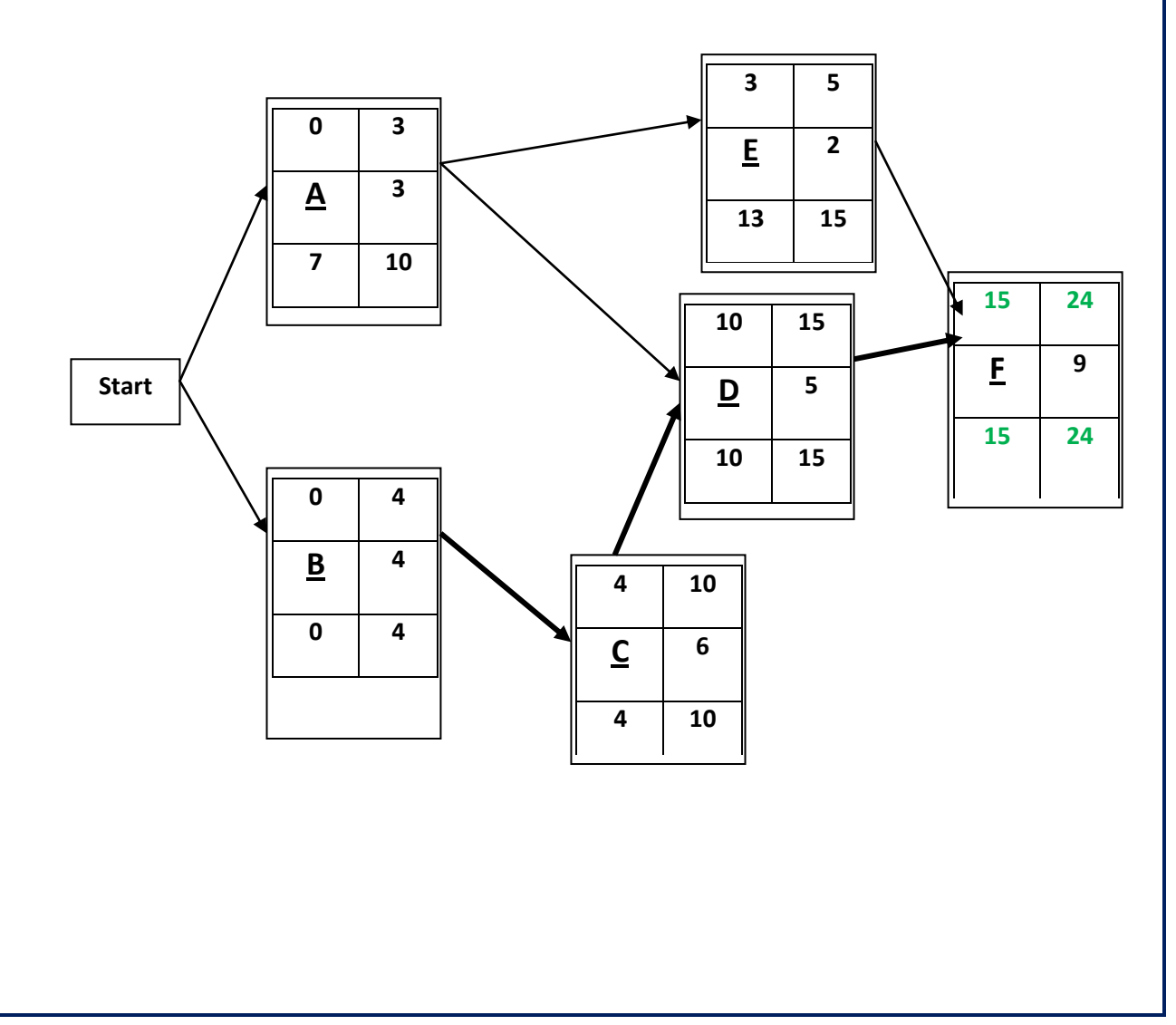

س/1 النهاية المبكرة للنشاط E ؟ أ- 3 . ب- 5 . ت- 13 . ث- 15 . س/2 ما هو الزمن الفائض للنشاط C ؟ أ- 4 . ب- 6 . ت- 10 . ث- 0 . **الحل** ,, بالرجوع للشبكة وللنشاط C , 0 = 10 – 10

وبالتالي نهاية النشاط 24 اذن هو الزمن المستغرق لإنجاز النشاط . ( بالاضافة إلى شرح الدكتور ) .

### : **PERT -5**

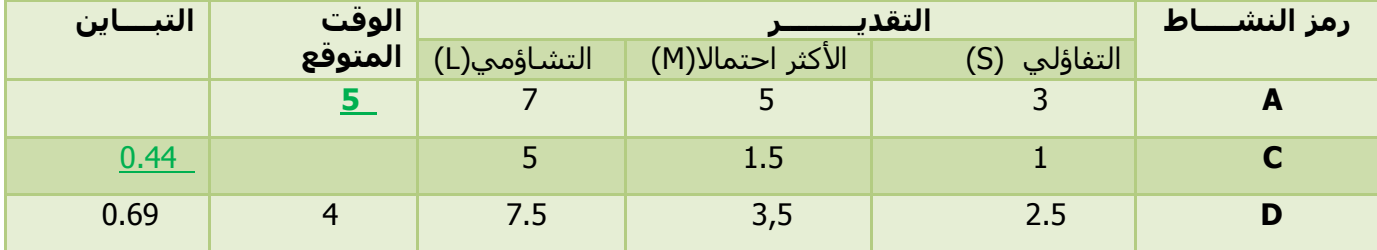

### س/1 الوقت المتوقع للنشاط A هو :

$$
\frac{S+4M+L}{6} = \frac{3}{15} = \frac{3}{15} = \frac{5}{15} = \frac{7+(4\times5)+3}{6} = \frac{7+(4\times5)+3}{6} = \frac{7+(4\times5)+3}{6} = \frac{7+(4\times5)+3}{6} = \frac{15}{15} = \frac{15}{15}
$$

س/2 تباين النشاط C هو :

0. 44 = 
$$
\left(\frac{2}{3}\right)^2
$$
 =  $\left(\frac{4}{6}\right)^2$  =  $\left(\frac{5-1}{6}\right)^2$  =  $\left(\frac{5-1}{6}\right)^2$  =  $\left(\frac{0.44}{0.066}\right)^{-1}$   
\n0.79 - 0.1 - 0.1 - 0.1 - 0.056

االنحراف المعياري للمشروع هو الجذر التربيعي لمجموع تباين األنشطة .

#### **أسئلة الواجب /**

```
س: تعتبر مشاكل البرمجة الخطية حالة خاصة من البرمجة الرياضية اذا كان :
```
- أ- يمكن صياغة القيود على شكل متباينات.
	- ب- دالة الهدف تصغير أو تعظيم.
- ت- يمكن برمجة المشكلة بطريقة تسمح بحلها.
- ث- العالقة بين المتغيرات الموجودة في المسألة من الدرجة األولى.

### س: **Programming Linear يعني** :

أ- البرمجة الخطية . ب- البرمجة الرياضية. ت- بحوث العمليات. ث- المثلية.

#### س: **القيد التالي ال يمكن إدراجه في مسألة برمجة خطية 10 < 2X + 1X** :

أ- صواب. ب- خطأ.

س: **القيد التالي يمكن إدراجه في مسألة برمجة خطية 10 < 2X + 1X** :

أ- صواب . ب- خطأ.

# س: **المتغير الداخل هو** :

أ- اكبر معامل سالب . ب- اصغر معامل سالب. ت- أقل خارج قسمة. ث- اكبر خارج قسمة.

### س: **المتغير الخارج هو** :

- أ- اكبر معامل سالب . ب- اصغر معامل سالب. ت- اقل خارج قسمة.
	- ث- اكبر خارج قسمة.

# س: **الطريقة المبسطة هي** :

- . Simplex method -أ
- . Semplex method -ب
	- . Pivot element -ت
- .Management science -ث

# س: **function Objective تعني** :

- أ- متغيرات القرار.
- ب- قيود المسألة .
- ت- البرمجة الخطية.
	- ث- دالة الهدف.

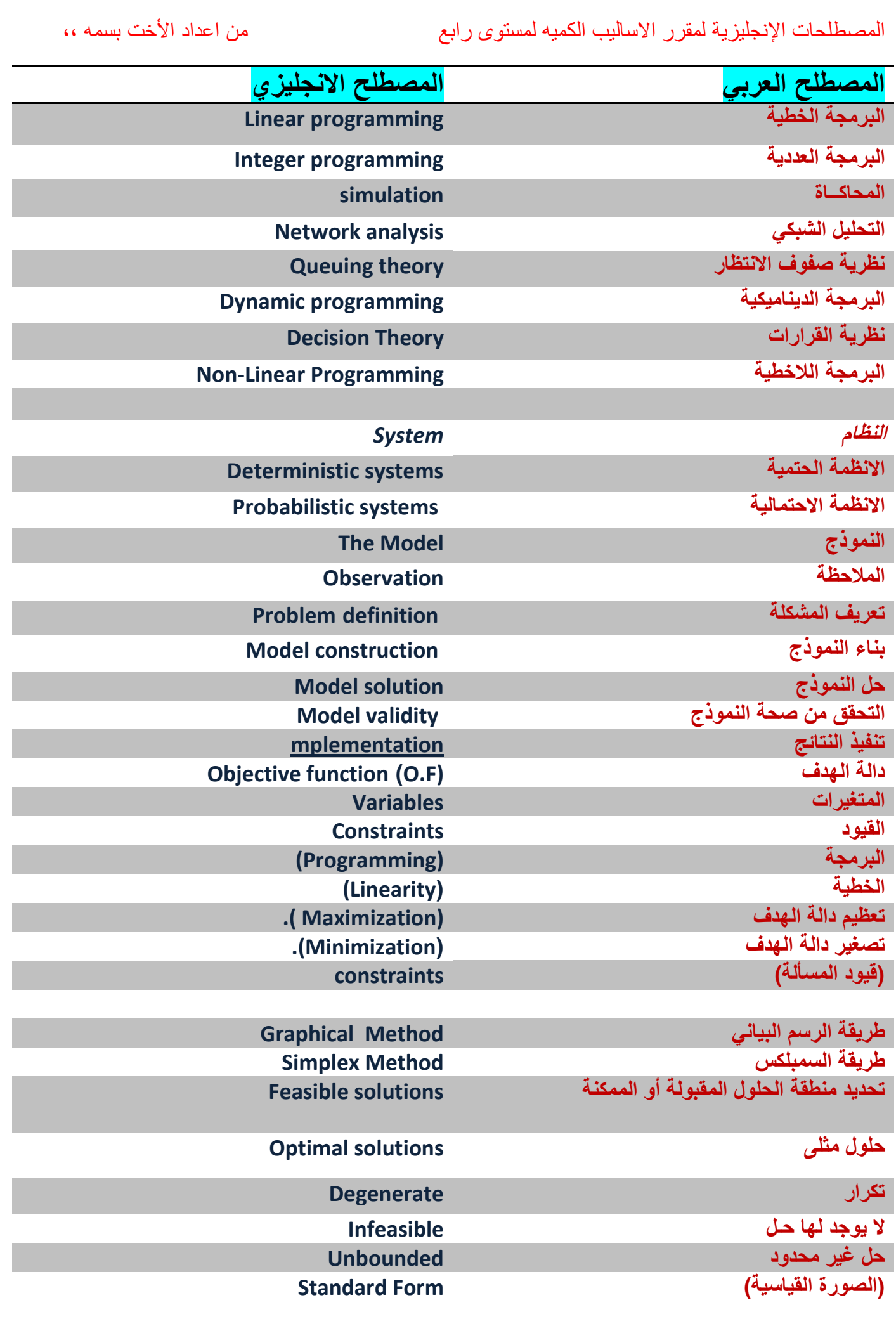

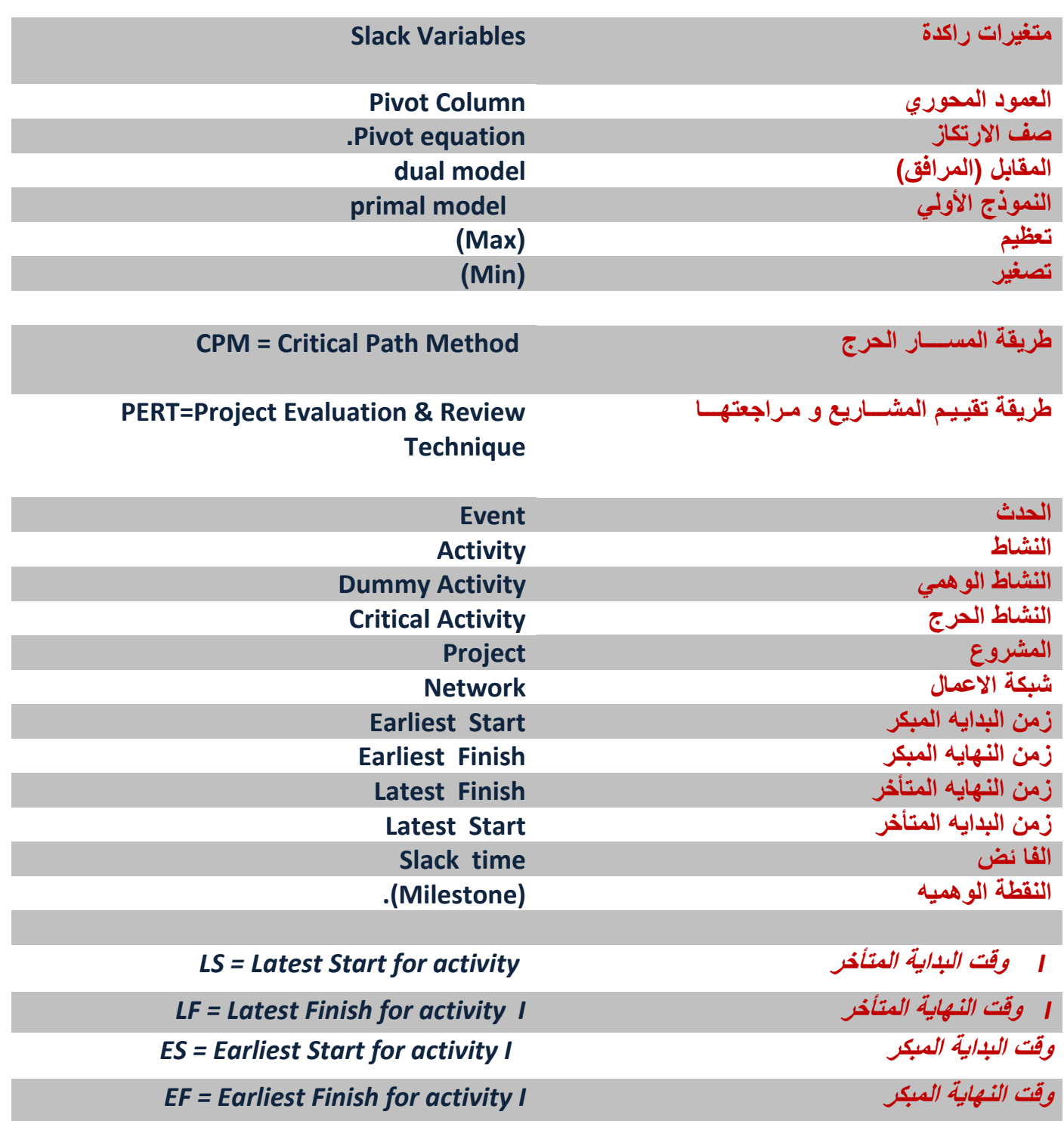

اتمنى لكم النجاح والتوفيق